*Buttress Dams Formulas...* 1/17

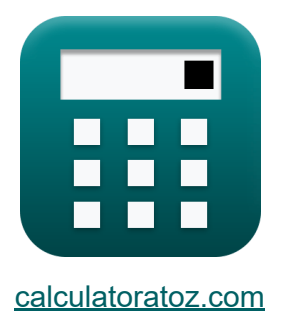

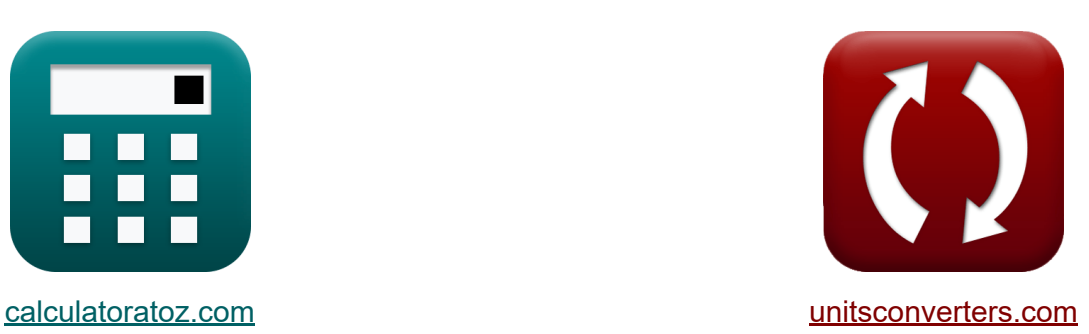

# **Stützdämme Formeln**

Beispiele!

[Rechner!](https://www.calculatoratoz.com/de) Beispiele! [Konvertierungen!](https://www.unitsconverters.com/de)

Lesezeichen **[calculatoratoz.com](https://www.calculatoratoz.com/de)**, **[unitsconverters.com](https://www.unitsconverters.com/de)**

Größte Abdeckung von Rechnern und wächst - **30.000+ Rechner!** Rechnen Sie mit einer anderen Einheit für jede Variable - **Eingebaute Einheitenumrechnung!**

Größte Sammlung von Maßen und Einheiten - **250+ Messungen!**

Fühlen Sie sich frei, dieses Dokument mit Ihren Freunden zu TEILEN!

*[Bitte hinterlassen Sie hier Ihr Rückkoppelung...](https://docs.google.com/forms/d/e/1FAIpQLSf4b4wDgl-KBPJGChMJCxFlqrHvFdmw4Z8WHDP7MoWEdk8QOw/viewform?usp=pp_url&entry.1491156970=St%C3%BCtzd%C3%A4mme%20Formeln)*

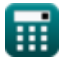

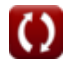

## **Liste von 33 Stützdämme Formeln**

## **Stützdämme**

## **Stützdämme nach dem Trapezgesetz**

**1) Abstand vom Schwerpunkt für maximale Intensität in horizontaler Ebene auf dem Buttress Dam** 

$$
\mathbf{Y}_{t} = \left(\frac{\left(\sigma_{i} - \left(\frac{p}{A_{cs}}\right)\right) \cdot I_{H}}{M_{b}}\right)
$$
\n
$$
\mathbf{ex} \boxed{20.02903m = \left(\frac{\left(1200Pa - \left(\frac{15kN}{13m^{2}}\right)\right) \cdot 23m^{4}}{53N^{*}m}\right)}
$$

**2) Maximale Intensität der vertikalen Kraft in horizontaler Ebene am Stützdamm** 

$$
20.02903m = \left(\frac{(1200Pa - (\frac{15kN}{13m^2})) \cdot 23m^4}{53N^4m}\right)
$$
\n2) Maximale Intensität der vertikalen Kraft in horizontaler Ebene am  
\nStützdamm C\n
$$
\sigma_i = \left(\frac{p}{A_{cs}}\right) + \left(\frac{M_b \cdot Y_t}{I_H}\right)
$$
\n
$$
23.0293 \cdot 43.02 \cdot 1200.394 Pa = \left(\frac{15kN}{13m^2}\right) + \left(\frac{53N^4m \cdot 20.2m}{23m^4}\right)
$$
\n
$$
23.0293 \cdot 1200.394 Pa = \left(\frac{15kN}{13m^2}\right) + \left(\frac{53N^4m \cdot 20.2m}{23m^4}\right)
$$
\n
$$
23.0293 \cdot 1200.394 Pa = \left(\frac{15k}{13m^2}\right) + \left(\frac{53N^4m \cdot 20.2m}{23m^4}\right)
$$
\n
$$
23.0293 \cdot 1200.394 Pa = \left(\frac{15k}{13m^2}\right) + \left(\frac{53N^4m \cdot 20.2m}{23m^4}\right)
$$
\n
$$
23.0293 \cdot 1200.394 Pa = \left(\frac{15k}{13m^2}\right) + \left(\frac{53N^4m \cdot 20.2m}{23m^4}\right)
$$

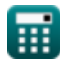

*Buttress Dams Formulas...* 3/17

**3) Minimale Intensität in horizontaler Ebene auf dem Buttress Dam** 

$$
\kappa \sigma_i = \left(\frac{p}{A_{cs}}\right) - \left(\frac{M_b \cdot Y_t}{I_H}\right)
$$
\nex

\n
$$
1107.298 \text{Pa} = \left(\frac{15 \text{kN}}{13 \text{m}^2}\right) - \left(\frac{53 \text{N}^* \text{m} \cdot 20.2 \text{m}}{23 \text{m}^4}\right)
$$

**4) Moment des Stützdamms in horizontaler Ebene unter Verwendung von Spannung** 

$$
\text{K}\,\underbrace{\text{M}=\left(\sigma+\left(\frac{\text{L}_{\text{Vertical}}}{\text{A}_{\text{cs}}}\right)\right)\cdot\frac{\text{I}_{\text{H}}}{\text{Y}_{\text{t}}}}
$$

$$
\text{ex}\left(175.0838 \text{kN*}\text{m}=\left(150 \text{kPa}+\left(\frac{49 \text{kN}}{13 \text{m}^2}\right)\right)\cdot \frac{23 \text{m}^4}{20.2 \text{m}}\right.
$$

**5) Moment für maximale Intensität in horizontaler Ebene auf dem Buttress Dam**  $\mathbb{Z}$ 

$$
\begin{aligned} \mathbf{f} \mathbf{x} \left[ M = \left( \sigma - \left( \frac{p}{A_{cs}} \right) \right) \cdot \frac{I_H}{Y_t} \right] \end{aligned}
$$
   
ex 
$$
169.4783 \text{kN*} m = \left( 150 \text{kPa} - \left( \frac{15 \text{kN}}{13 \text{m}^2} \right) \right) \cdot \frac{23 \text{m}^4}{20.2 \text{m}}
$$

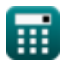

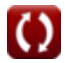

**6) Moment für minimale Intensität in horizontaler Ebene auf dem Buttress Dam** 

$$
\begin{aligned} \mathbf{\hat{x}} \textbf{M} &= \left(\sigma - \left(\frac{\text{L}_{\text{Vertical}}}{\text{A}_{\text{cs}}}\right)\right) \cdot \frac{\text{I}_{\text{H}}}{\text{Y}_{\text{t}}} \\ \mathbf{ex} \text{166.5004kN*m} &= \left(150 \text{kPa} - \left(\frac{49 \text{kN}}{13 \text{m}^2}\right)\right) \cdot \frac{23 \text{m}^4}{20.2 \text{m}} \end{aligned}
$$

**7) Querschnittsfläche der Basis für maximale Intensität in horizontaler Ebene auf Pfeilerdamm**

$$
\begin{aligned} \textbf{\textit{fx}}\textbf{\textit{A}}_{\text{cs}}&=\frac{\textbf{\textit{p}}}{\sigma_{\textbf{\textit{i}}} - \left( \frac{M_{\text{b}} \cdot Y_{\text{t}}}{I_{\text{H}}} \right)} \\ \textbf{\textit{ex}}&\textbf{13.00444}m^2=\frac{15 k N}{1200 Pa - \left( \frac{53 N^* m \cdot 20.2 m}{23 m^*} \right)} \end{aligned} \text{[Rechner\"offnen } \blacksquare
$$

**8) Schnittfläche der Basis für die Mindestintensität in der horizontalen Ebene am Buttress Dam** 

$$
\begin{aligned}[t] \mathbf{\hat{A}}_{cs} &= \frac{p}{\sigma_i + \left(\frac{M_b \cdot Y_t}{I_H}\right)} \\ \mathbf{ex} \end{aligned} \qquad \begin{aligned}[t] \mathbf{\hat{A}}_{cs} &= \frac{15kN}{1200Pa + \left(\frac{53N^*m \cdot 20.2m}{23m^*}\right)} \end{aligned}
$$

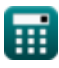

 $\mathbf{f}$ **x**  $\boxed{\mathrm{I_{H}}} =$ 

#### **9) Trägheitsmoment für minimale Intensität in horizontaler Ebene auf Pfeilerdamm**

**[Rechner öffnen](https://www.calculatoratoz.com/de/moment-of-inertia-for-minimum-intensity-in-horizontal-plane-on-buttress-dam-calculator/Calc-27700)** 

$$
\text{ex } \boxed{23.19633\text{m}^4 = \left(\frac{53\text{N}^*\text{m} \cdot 20.2\text{m}}{1200\text{Pa} - \left(\frac{15\text{kN}}{13\text{m}^2}\right)}\right)}
$$

 $\frac{\text{P}}{\text{A}_{\text{cs}}}$ 

 $M_b \cdot Y_t$ 

 $\left| \mathbf{M}_{\mathbf{k}} \cdot \mathbf{Y}_{\mathbf{L}} \right|$ 

 $\sigma_{\rm i} - \Big(\frac{\rm p}{\rm A_c}$ 

**10) Vertikale Gesamtlast für maximale Intensität in horizontaler Ebene auf Pfeilerdamm**

⎜⎝ ⎟⎠ ⎜⎝ ⎟⎠ M<sup>b</sup> ⋅ Y<sup>t</sup> **[Rechner öffnen](https://www.calculatoratoz.com/de/total-vertical-load-for-maximum-intensity-in-horizontal-plane-on-buttress-dam-calculator/Calc-27696)**  p = (σ<sup>i</sup> − ( )) ⋅ Acs *f***x** IH 53N\*m ⋅ 20.2m 14.99488kN = (1200Pa − ( )) ⋅ 13m<sup>²</sup> **ex** 23m⁴ 

**11) Vertikale Gesamtlast für minimale Intensität in horizontaler Ebene auf Pfeilerdamm**

$$
\boldsymbol{\kappa}\!\left[\!\mathbf{p}=\left(\sigma_{i}+\left(\frac{M_{b}\cdot Y_{t}}{I_{H}}\right)\right)\cdot\mathbf{A}_{cs}\!\right]
$$

**[Rechner öffnen](https://www.calculatoratoz.com/de/total-vertical-load-for-minimum-intensity-in-horizontal-plane-on-buttress-dam-calculator/Calc-27703)** 

$$
\boxed{\text{ex}} 16.20512 \text{kN} = \left(1200 \text{Pa} + \left(\frac{53 \text{N}^* \text{m} \cdot 20.2 \text{m}}{23 \text{m}^4}\right)\right) \cdot 13 \text{m}^2}
$$

#### **Dämme auf weichen oder porösen Fundamenten**

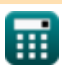

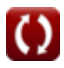

#### **Dämme auf weichen oder porösen Fundamenten nach Darcys Gesetz**

#### **12) Abfluss bei gegebenem hydraulischem Gefälle pro Kopfeinheit für Staudämme auf weichem Fundament**

$$
\boldsymbol{\kappa} \boxed{\boldsymbol{\mathrm{Q_t}} = \boldsymbol{\mathrm{k}} \cdot \boldsymbol{\mathrm{H}}_{\mathrm{Water}} \cdot \frac{\boldsymbol{\mathrm{N}}}{\boldsymbol{\mathrm{B}}}}
$$

$$
\boxed{\text{ex}} 0.46\text{m}^3/\text{s} = 10\text{cm}/\text{s}\cdot 2.3\text{m}\cdot \frac{4}{2}
$$

**13) Anzahl der entlassenen Betten für Dämme auf weichem Untergrund** 

$$
\begin{aligned} \mathbf{f} \mathbf{x} \, \overline{\mathbf{B}} &= \mathbf{k} \cdot \mathbf{H}_{\mathrm{Water}} \cdot \frac{\mathbf{N}}{\mathbf{Q}_{\mathrm{t}}} \\ \mathbf{g} \mathbf{x} \, \overline{\mathbf{a}} &= 10 \mathrm{cm/s} \cdot 2.3 \mathrm{m} \cdot \frac{4}{0.46 \mathrm{m}^3/\mathrm{s}} \end{aligned}
$$

**14) Anzahl der Schichten mit hydraulischem Gefälle pro Kopfeinheit für Dämme auf weichem Fundament** 

$$
f \times \boxed{B = \frac{N}{i}}
$$
\nex  $1.980198 = \frac{4}{2.02}$ 

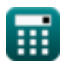

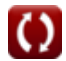

**[Rechner öffnen](https://www.calculatoratoz.com/de/discharge-given-hydraulic-gradient-per-unit-head-for-dams-on-soft-foundations-calculator/Calc-27724)** 

*Buttress Dams Formulas...* 7/17

**15) Äquipotentiallinien mit Entlastung für Dämme auf weichem Untergrund** M

**[Rechner öffnen](https://www.calculatoratoz.com/de/equipotential-lines-given-discharge-for-dams-on-soft-foundations-calculator/Calc-27727)** 

$$
\begin{aligned} \textbf{\textit{k}}\ \text{H}_{\text{Water}} &= \frac{\text{Q}_{\text{t}} \cdot \text{B}}{\text{k} \cdot \text{N}} \\ \textbf{ex}\ 2.3\text{m} &= \frac{0.46 \text{m}^3/\text{s} \cdot 2}{10 \text{cm}/\text{s} \cdot 4} \end{aligned}
$$

**16) Äquipotentiallinien mit hydraulischem Gefälle pro Kopfeinheit für Staudämme auf weichem Fundament**

$$
\mathbf{f} \times \boxed{\mathbf{N} = \mathbf{i} \cdot \mathbf{B}}
$$

 $\boxed{\mathsf{ex}}\,4.04 = 2.02\cdot 2$ 

**17) Durchlässigkeit angegeben Hydraulisches Gefälle pro Einheitshöhe für Dämme auf weichem Untergrund** 

$$
\begin{aligned} \mathbf{\hat{r}} \mathbf{k} &= \frac{\mathbf{Q_t} \cdot \mathbf{B}}{\mathbf{H_{Water}} \cdot \mathbf{N}} \\ \mathbf{ex} 10 \text{cm/s} &= \frac{0.46 \text{m}^3/\text{s} \cdot 2}{2.3 \text{m} \cdot 4} \end{aligned}
$$

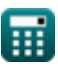

 $f{\mathbf x}\Big|{\mathrm P}_0 = {\mathrm D}\cdot{\mathrm W}\cdot\Big|\ \cdot$ 

#### **18) Gesamtdruck pro Flächeneinheit für Dämme auf weichen Fundamenten**

**[Rechner öffnen](https://www.calculatoratoz.com/de/total-pressure-per-unit-area-for-dams-on-soft-foundations-calculator/Calc-27729)** 

**[Rechner öffnen](https://www.calculatoratoz.com/de/velocity-given-length-of-conduit-after-using-area-of-pipe-in-discharge-calculator/Calc-27713)** 

$$
\textbf{ex}\left[109.6936 \text{Pa}=3\text{m}\cdot 9.81\text{kN}/\text{m}^3 \cdot \left(\frac{7+1.2}{1+1.2}\right)\right]
$$

 $\overline{S+e}$ 

 $\frac{1}{1+e}$ 

**19) Geschwindigkeit bei gegebener Länge des Kabelkanals nach Verwendung des Bereichs des Rohrs im Abfluss** 

$$
\textbf{f} \textbf{x}\overline{\textbf{V}_{\max}}=\textbf{C}_1 \cdot \frac{\textbf{H}_{\text{f}}}{\textbf{L}_{\text{pipe}}}
$$
ex  
 
$$
\textbf{a} \textbf{a} \cdot \textbf{b} \cdot \textbf{b} \cdot \textbf{b} \cdot \textbf{b}
$$

**20) Hohlraumverhältnis bei gegebenem Gesamtdruck pro Flächeneinheit für Dämme auf weichem Untergrund** 

$$
\begin{aligned} \mathbf{\hat{x}}\mathbf{e} & = \frac{\mathbf{S}-\left(\frac{\mathbf{P}_0}{\mathbf{D}\cdot\mathbf{W}}\right)}{\left(\frac{\mathbf{P}_0}{\mathbf{D}\cdot\mathbf{W}}\right)-1} \\ \mathbf{ex} & \frac{7-\left(\frac{109.6\mathbf{Pa}}{3\text{m}\cdot9.81\text{kN/m}^3}\right)}{\left(\frac{109.6\mathbf{Pa}}{3\text{m}\cdot9.81\text{kN/m}^3}\right)-1} \end{aligned}
$$

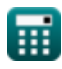

#### **21) Hydraulisches Gefälle pro Einheitshöhe für Dämme auf weichen Fundamenten**

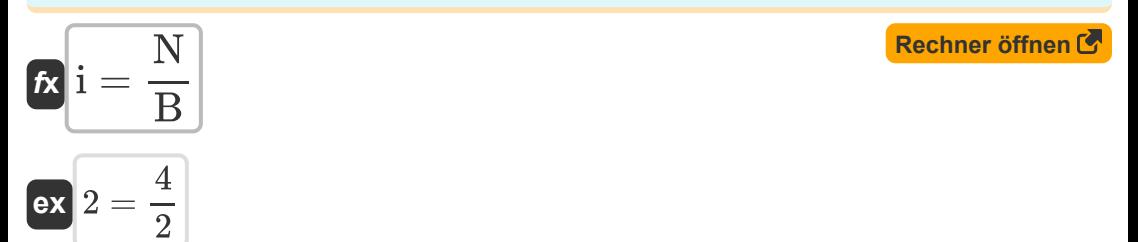

#### **22) Länge der Leitung bei neutraler Spannung pro Flächeneinheit für Dämme auf weichem Fundament**

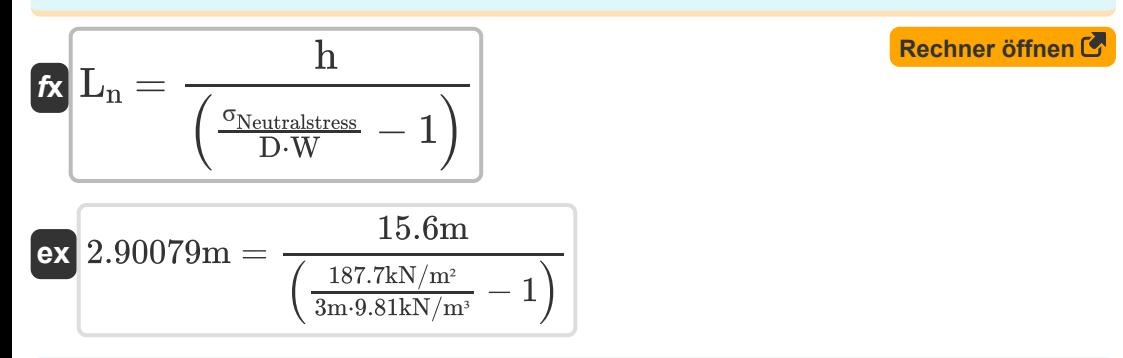

#### **23) Länge des Kabelkanals nach Verwendung des Bereichs des Rohrs im Abfluss**

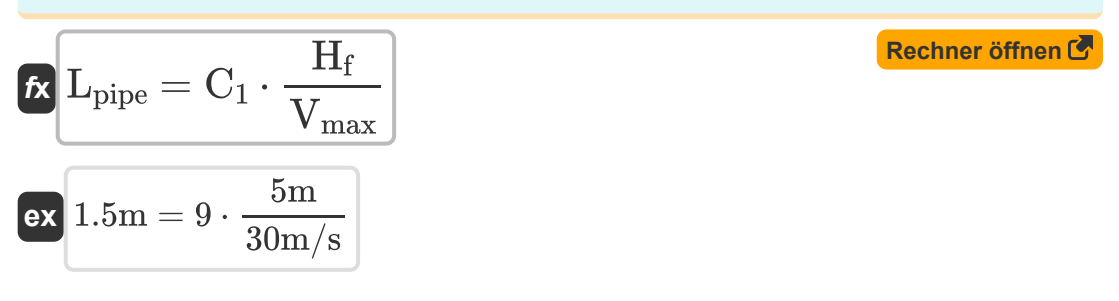

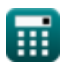

**24) Maximale Geschwindigkeit bei neuem Materialkoeffizienten C 2 für Dämme auf weichem Untergrund**

$$
V_{\text{max}} = \frac{C_1}{C_2}
$$
\nex  $30 \text{m/s} = \frac{9}{28}$ 

**25) Minimale sichere Länge des Fahrwegs unter Dämmen auf weichen oder porösen Fundamenten** 

$$
\textit{fx}\left[\text{L}_\text{n}=\text{C}_2 \cdot \text{H}_{\text{f}}\right]
$$

 $\overline{0.3}$ 

 $\boxed{\mathsf{ex}}$  1.5m =  $0.3 \cdot 5\text{m}$ 

#### **26) Neuer Materialkoeffizient C2 für Dämme auf weichen oder porösen Fundamenten**

*f***x ex** C<sup>2</sup> = C<sup>1</sup> Vmax 0.3 = 9 30m/s

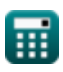

#### **27) Neutrale Spannung pro Flächeneinheit für Dämme auf weichen Fundamenten**

$$
\textit{fs}\left[\sigma_{\text{Neutralstrees}}=D\cdot W\cdot\left(1+\frac{h}{L_n}\right)\right]
$$

 ${\bf exp}\left[187.7431{\rm kN/m^2}=3{\rm m}\cdot 9.81{\rm kN/m^3}\cdot\right]\left(1+\right)$ 15.6m  $\frac{1}{2.9m}$ 

**28) Sättigung für den Gesamtdruck pro Flächeneinheit für Dämme auf weichen Fundamenten**

$$
\mathbf{\kappa} \bigg[ \mathrm{S} = \left( \mathrm{P_T} \cdot \frac{1+\mathrm{e}}{\mathrm{D} \cdot \mathrm{W}} \right) - \mathrm{e}
$$

$$
\textbf{ex}\left[ 6.649134 = \left( 105 \text{Pa} \cdot \frac{1 + 1.2}{3 \text{m} \cdot 9.81 \text{kN}/\text{m}^3} \right) - 1.2 \right.
$$

**29) Spezifisches Gewicht des Wassers bei neutraler Belastung pro Flächeneinheit für Dämme auf weichem Fundament**

$$
\begin{aligned} \textbf{\textit{fx}}~&\boxed{\textbf{\textit{W}}=\frac{\sigma_{\text{Neutralstress}}}{D\cdot\left(1+\frac{h}{L_{\text{n}}}\right)}}\\ \textbf{ex}~&\frac{9.807748\text{kN/m}^3}{9.807748\text{kN/m}^3}=\frac{187.7\text{kN/m}^2}{3\text{m}\cdot\left(1+\frac{15.6\text{m}}{2.9\text{m}}\right)}} \end{aligned}
$$

**[Rechner öffnen](https://www.calculatoratoz.com/de/specific-gravity-of-water-given-neutral-stress-per-unit-area-for-dams-on-soft-foundations-calculator/Calc-27736)** 

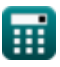

**[Rechner öffnen](https://www.calculatoratoz.com/de/neutral-stress-per-unit-area-for-dams-on-soft-foundations-calculator/Calc-27734)** 

### **Hydraulikkopf**

**30) Fallhöhe bei hydraulischem Gefälle pro Einheit Fallhöhe für Dämme auf weichem Fundament**

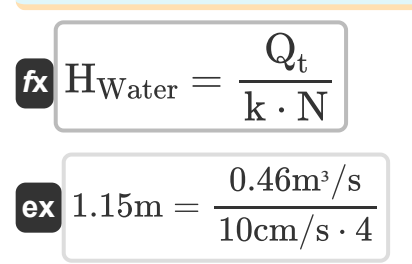

**31) Förderhöhe bei gegebener neutraler Spannung pro Flächeneinheit für Dämme auf weichem Fundament** 

$$
\begin{aligned} \mathbf{f} \mathbf{x} \left[ \mathbf{h} = \left( \frac{\sigma_{\min}}{\mathbf{D} \cdot \mathbf{W}} - 1 \right) \cdot \mathbf{L}_{\text{Travelpath}} \right] \\\\ \mathbf{g} \mathbf{x} \left[ 15.67176 \mathbf{m} = \left( \frac{106.3 \mathrm{N/m^2}}{3 \mathrm{m} \cdot 9.81 \mathrm{kN/m^3}} - 1 \right) \cdot 6 \mathrm{m} \right] \end{aligned}
$$

**32) Tiefe unter der Oberfläche bei gegebener neutraler Spannung pro Flächeneinheit für Dämme auf weichem Fundament**

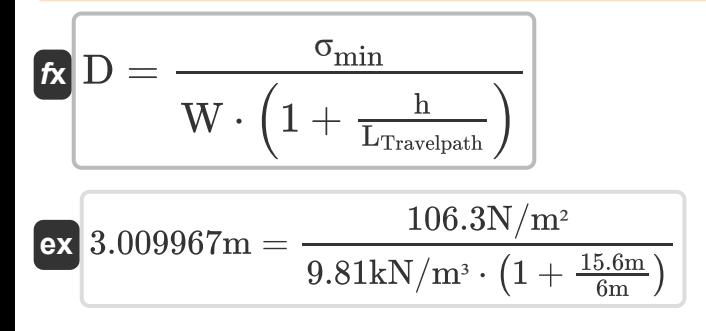

**[Rechner öffnen](https://www.calculatoratoz.com/de/depth-below-surface-given-neutral-stress-per-unit-area-for-dams-on-soft-foundations-calculator/Calc-27735)** 

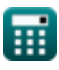

#### **33) Tiefe unter der Oberfläche für Gesamtdruck pro Flächeneinheit für Dämme auf weichen Fundamenten**

$$
\begin{aligned}\n\mathbf{b} \mathbf{D} &= \frac{\mathbf{P}_{\text{T}}}{\mathbf{W} \cdot \left(\frac{\text{S} + \text{e}}{1 + \text{e}}\right)} \\
\mathbf{v} \cdot \mathbf{A} \cdot \mathbf{B} \cdot \mathbf{B} \cdot \math
$$

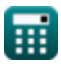

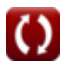

## **Verwendete Variablen**

- **Acs** Querschnittsfläche der Basis *(Quadratmeter)*
- **B** Anzahl der Betten
- **C<sup>1</sup>** Materialkoeffizient
- **C<sup>2</sup>** Neuer Materialkoeffizient C2
- **D** Tiefe des Staudamms *(Meter)*
- **e** Lückenverhältnis
- **h** Höhe des Staudamms *(Meter)*
- **H<sup>f</sup>** Gehen Sie unter Flow *(Meter)*
- **HWater** Leiter Wasser *(Meter)*  $\bullet$
- **i** Hydraulisches Gefälle zum Druckverlust  $\bullet$
- **I<sup>H</sup>** Trägheitsmoment des horizontalen Abschnitts *(Meter ^ 4)*
- **k** Durchlässigkeitskoeffizient des Bodens *(Zentimeter pro Sekunde)*
- **L<sup>n</sup>** Mindestsichere Länge des Verfahrweges *(Meter)*
- **Lpipe** Länge des Rohrs *(Meter)*
- **LTravelpath** Länge des Verfahrweges *(Meter)*
- **LVertical** Vertikale Belastung des Mitglieds *(Kilonewton)*
- **M** Moment der Stützdämme *(Kilonewton Meter)*
- **M<sup>b</sup>** Biegemoment *(Newtonmeter)*  $\bullet$
- **N** Äquipotentiallinien
- **p** Last auf Stützmauern *(Kilonewton)*  $\bullet$
- **P<sup>0</sup>** Gesamtdruck an einem bestimmten Punkt *(Pascal)*
- **P<sup>T</sup>** Gesamtdruck *(Pascal)*

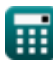

*Buttress Dams Formulas...* 15/17

- **Q<sup>t</sup>** Ausfluss aus dem Staudamm *(Kubikmeter pro Sekunde)*
- **S** Sättigungsgrad
- **Vmax** Maximale Geschwindigkeit *(Meter pro Sekunde)*
- **W** Spezifisches Wassergewicht in KN pro Kubikmeter *(Kilonewton pro Kubikmeter)*
- **Y<sup>t</sup>** Abstand vom Schwerpunkt *(Meter)*
- **σ** Stress auf Stützmauern *(Kilopascal)*
- **σi** Intensität des normalen Stresses *(Pascal)*
- **σmin** Minimaler Stress *(Newton / Quadratmeter)*
- **σNeutralstress** Neutraler Stress *(Kilonewton pro Quadratmeter)*

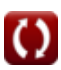

## **Konstanten, Funktionen, verwendete Messungen**

- Messung: **Länge** in Meter (m) *Länge Einheitenumrechnung*
- Messung: **Bereich** in Quadratmeter (m²) *Bereich Einheitenumrechnung*
- Messung: **Druck** in Pascal (Pa), Kilopascal (kPa), Kilonewton pro Quadratmeter (kN/m²), Newton / Quadratmeter (N/m²) *Druck Einheitenumrechnung*
- Messung: **Geschwindigkeit** in Zentimeter pro Sekunde (cm/s), Meter pro Sekunde (m/s) *Geschwindigkeit Einheitenumrechnung*
- Messung: **Macht** in Kilonewton (kN) *Macht Einheitenumrechnung*
- Messung: Volumenstrom in Kubikmeter pro Sekunde (m<sup>3</sup>/s) *Volumenstrom Einheitenumrechnung*
- Messung: **Moment der Kraft** in Newtonmeter (N\*m), Kilonewton Meter (kN\*m)

*Moment der Kraft Einheitenumrechnung*

- Messung: Bestimmtes Gewicht in Kilonewton pro Kubikmeter (kN/m<sup>3</sup>) *Bestimmtes Gewicht Einheitenumrechnung*
- Messung: Zweites Flächenmoment in Meter ^ 4 (m<sup>4</sup>) *Zweites Flächenmoment Einheitenumrechnung*

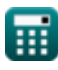

## **Überprüfen Sie andere Formellisten**

- **ArchDams Formeln**
- **Stützdämme Formeln**
- **Erddamm und Schwerkraftdamm Formeln C**

Fühlen Sie sich frei, dieses Dokument mit Ihren Freunden zu TEILEN!

### **PDF Verfügbar in**

[English](https://www.calculatoratoz.com/PDF/Nodes/3727/Buttress-dams-Formulas_en.PDF) [Spanish](https://www.calculatoratoz.com/PDF/Nodes/3727/Buttress-dams-Formulas_es.PDF) [French](https://www.calculatoratoz.com/PDF/Nodes/3727/Buttress-dams-Formulas_fr.PDF) [German](https://www.calculatoratoz.com/PDF/Nodes/3727/Buttress-dams-Formulas_de.PDF) [Russian](https://www.calculatoratoz.com/PDF/Nodes/3727/Buttress-dams-Formulas_ru.PDF) [Italian](https://www.calculatoratoz.com/PDF/Nodes/3727/Buttress-dams-Formulas_it.PDF) [Portuguese](https://www.calculatoratoz.com/PDF/Nodes/3727/Buttress-dams-Formulas_pt.PDF) [Polish](https://www.calculatoratoz.com/PDF/Nodes/3727/Buttress-dams-Formulas_pl.PDF) [Dutch](https://www.calculatoratoz.com/PDF/Nodes/3727/Buttress-dams-Formulas_nl.PDF)

*1/22/2024 | 8:32:20 AM UTC [Bitte hinterlassen Sie hier Ihr Rückkoppelung...](https://docs.google.com/forms/d/e/1FAIpQLSf4b4wDgl-KBPJGChMJCxFlqrHvFdmw4Z8WHDP7MoWEdk8QOw/viewform?usp=pp_url&entry.1491156970=St%C3%BCtzd%C3%A4mme%20Formeln)*